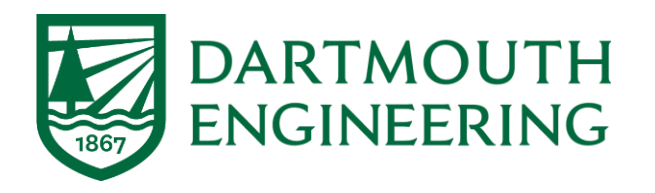

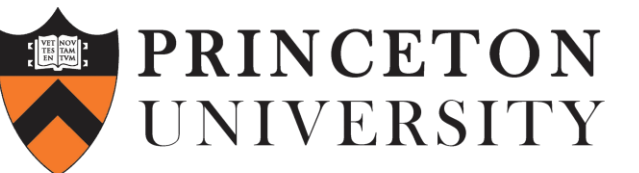

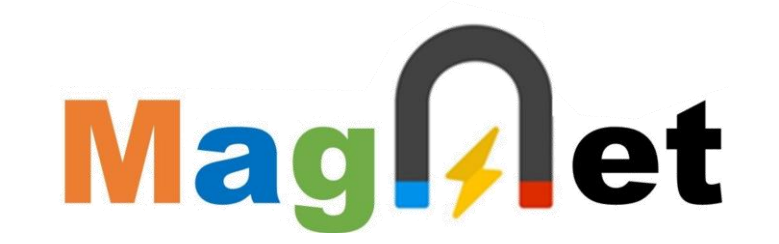

# **2023 MagNet Challenge Webinar: Equation-Based Baseline Models**

# **Thomas Guillod**

### **Dartmouth College, USA**

IEEE MagNet Challenge Webinar Webinar May 12, 2023

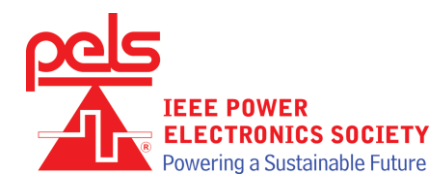

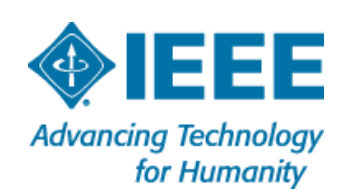

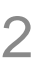

let

[TDK-EPCOS]

 $= 100$  kHz

 $P_{V}$ 

 $= 100$  kHz

100 mT

100 °C 120

#### **Magnetic Material Models** Mag ! • **Magnetics** are a **bottleneck** o Bulky, expensive, lossy o Challenging design process • **Soft magnetic** core **material** [Dartmouth] [ETHZ]o Inductors, transformers, sensors, etc. **IFERRIT materials** o Datasheet: only sinusoidal and incomplete Relative core losses Relative core losses o Models: inaccurate (up to 100% deviation) versus AC field flux density versus temperature (measured on R34 toroids) measured on R34 toroids) o No accurate first principles model kW/m

# • **Better models are required**

DARTMOUTH<br>ENGINEERING

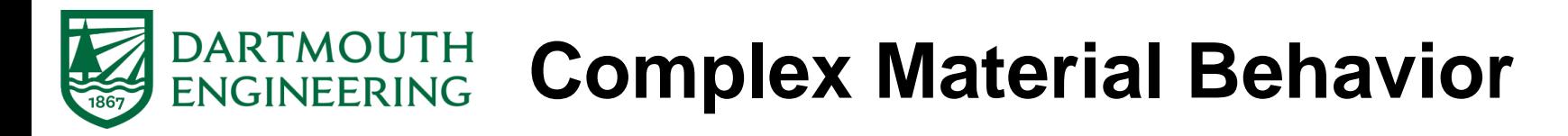

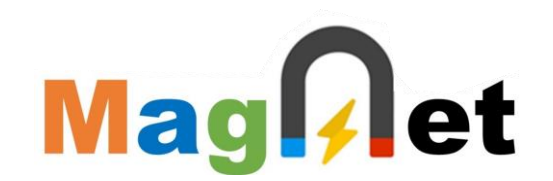

• **Nonlinear**  $\rightarrow$  Amplitude, waveshape, frequency, temperature

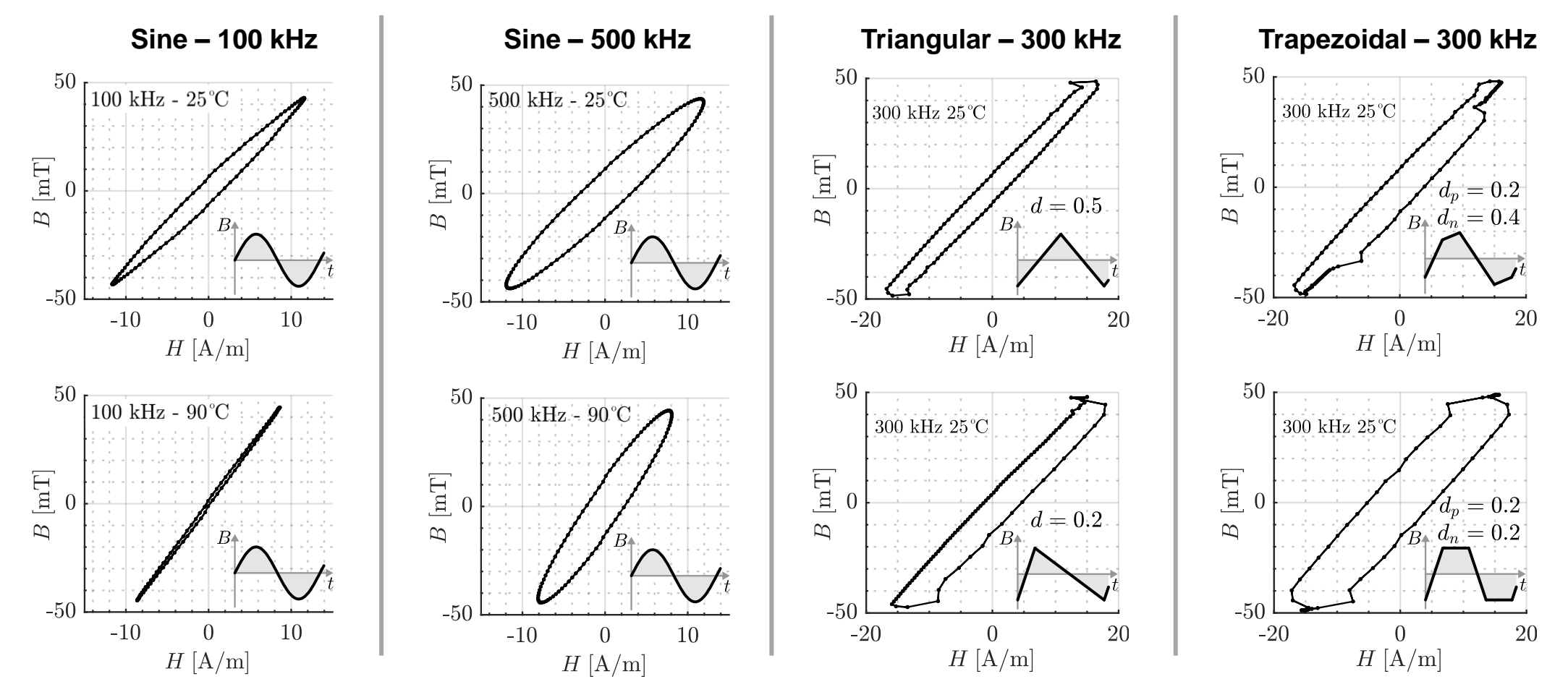

[example for R 22.1×13.7×7.9 N87 core, 7 turns]

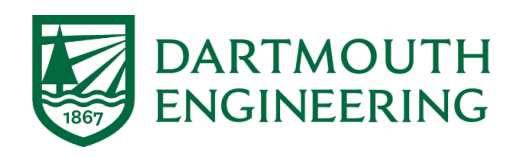

# **MagNet Dataset**

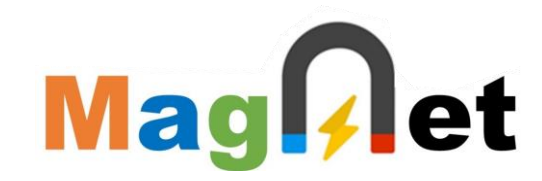

- Large amount of data required
	- o Automated set-up
	- o 10 different materials
	- o Over 500,000 measurements

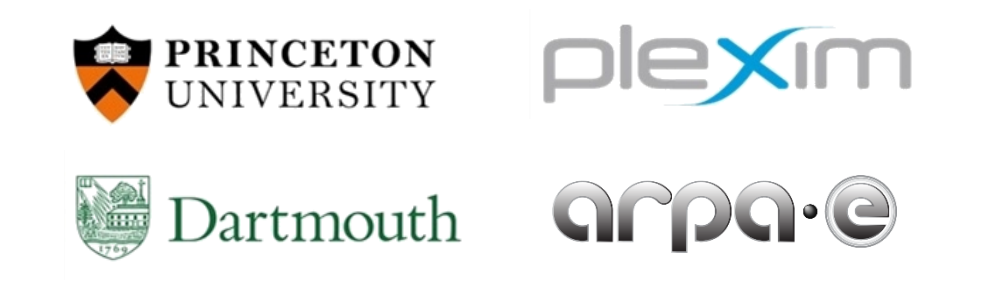

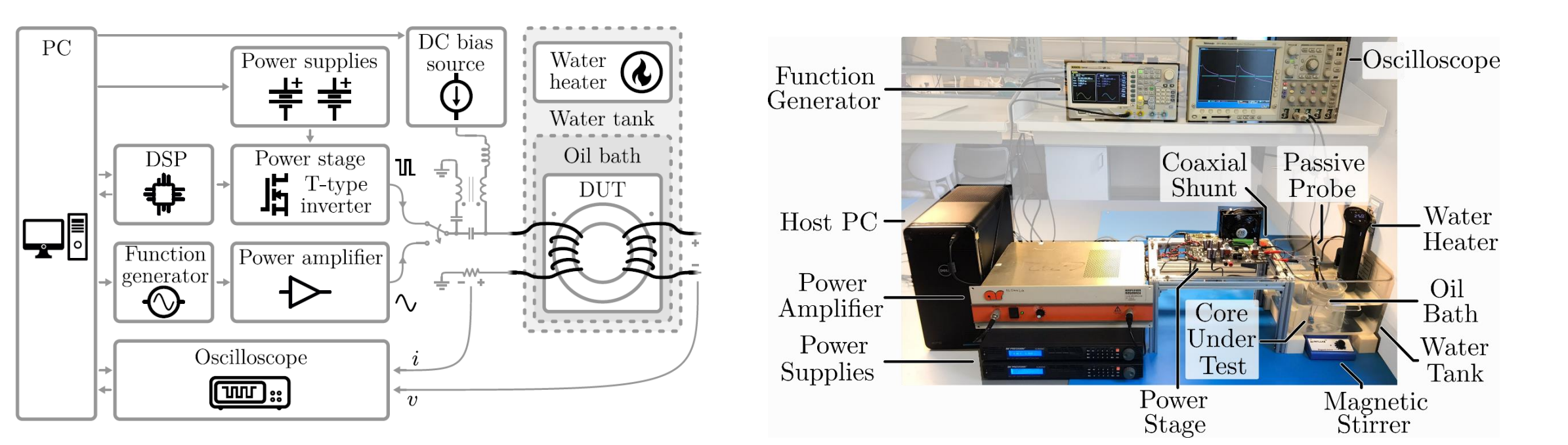

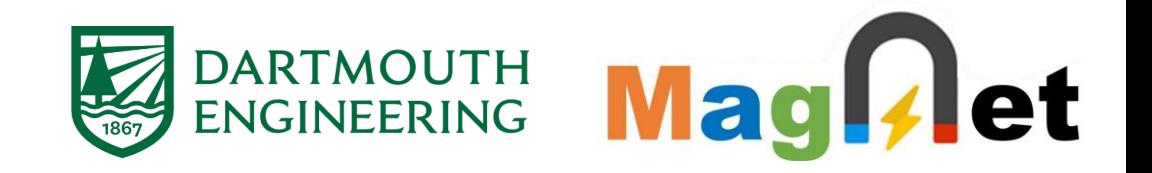

# **Part I: Equation-Based Models**

# **Part II: Equation-Based vs. Machine Learning**

**Part III: Implementation of the iGSE**

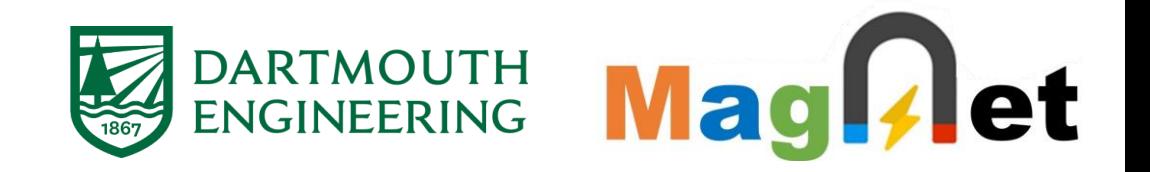

# **Part I: Equation-Based Models**

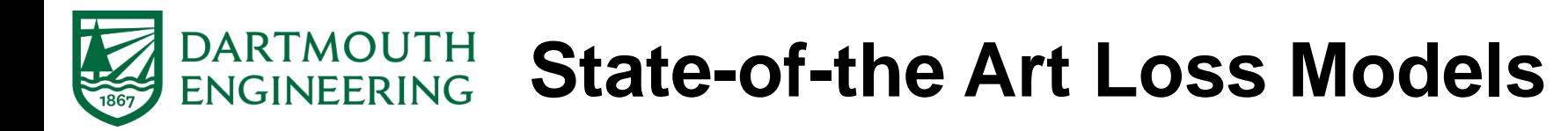

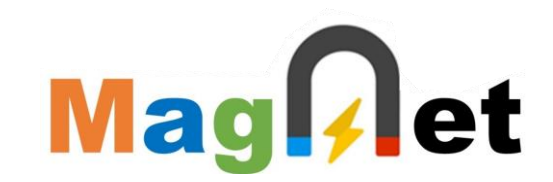

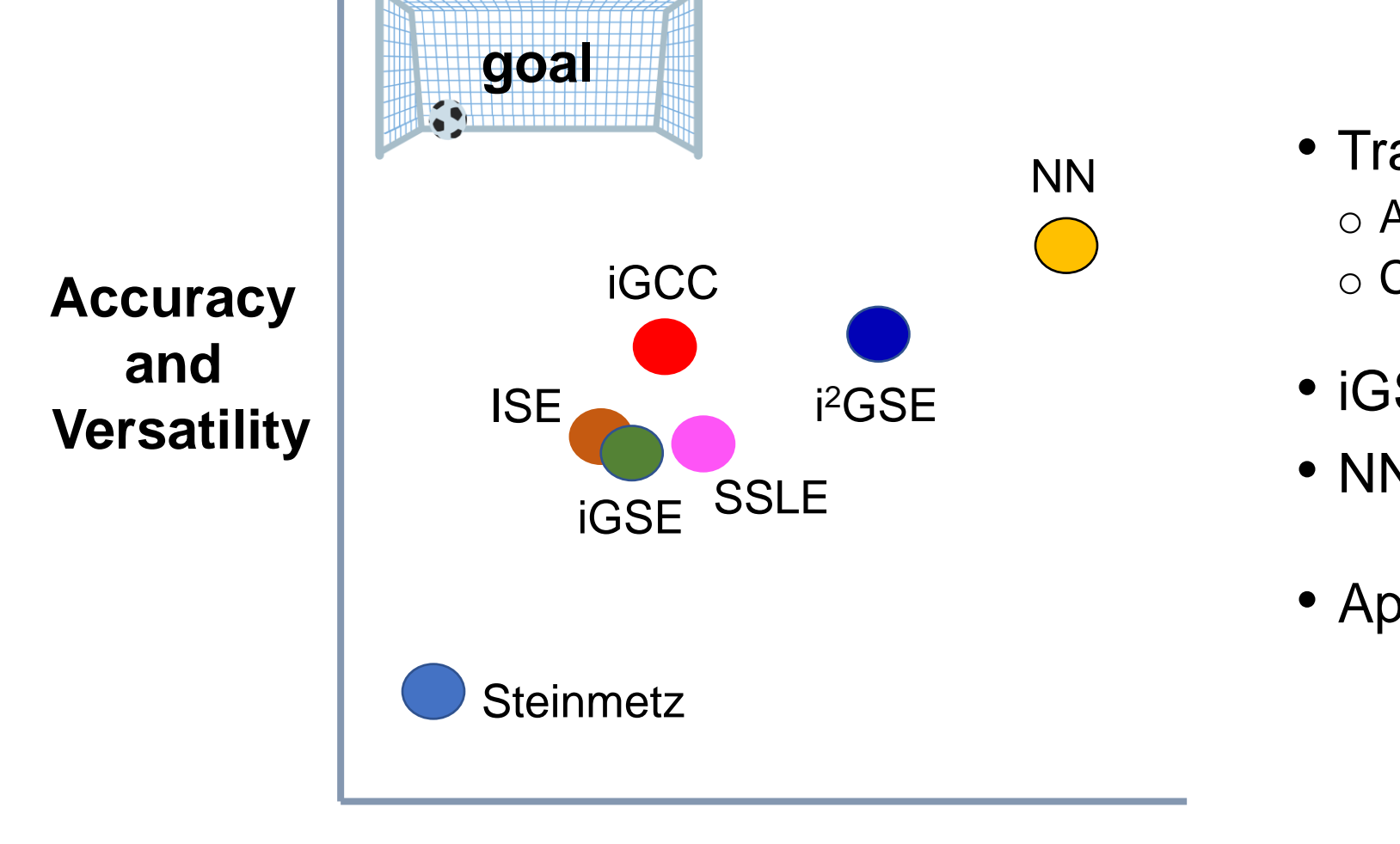

- Trade-off o Accuracy and versatility o Complexity
- iGSE: only 3 parameters
- NN: up to 50'000 parameters
- Apple to orange comparison !

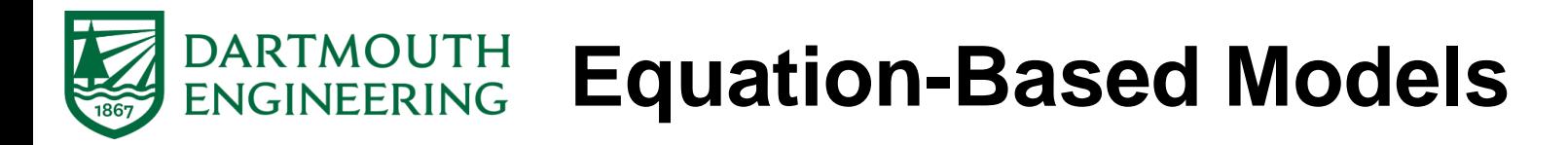

## • **Equation-based models**

o Analytical formulation

o Fully empirical or physics-inspired

o Empirical parameters extracted from measurements

## • **Steinmetz equation [Steinmetz, 1890]**

o Original form without frequency-dependency o Modified in order to include frequency-dependency

 $\circ P = k f^{\alpha} B^{\beta}_{\text{pkpk}}$ 

 $\circ$  Based on the Steinmetz parameters (k,  $\alpha$ , and  $\beta$ )

- o Parameters are typically fitted with sinusoidal waveforms
- $\circ$  No dependencies on the waveshape (sine, triangular, trapezoidal, etc.)

**Mag**[*l*]et

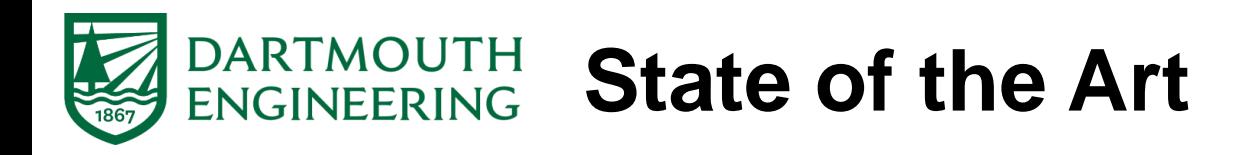

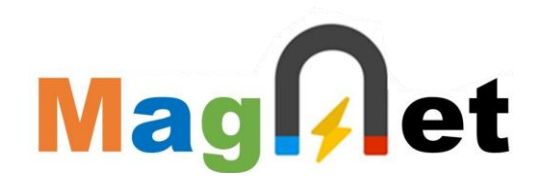

# • **Improved generalized Steinmetz equation (iGSE) [Venkatachalam, 2002]**

- o Loss computation for arbitrary waveforms
- $\circ$  Based on the Steinmetz parameters (k,  $\alpha$ , and  $\beta$ )

$$
\text{O } P = \frac{1}{T} \int_0^T k \left| \frac{\text{d}B}{\text{d}t} \right|^\alpha \left( B_{\text{pkpk}} \right)^{\beta - \alpha} \text{d}t
$$

- **Second derivative based models [Stenglein, 2021]**
	-

### o **SSLE (3 parameters)** o **SEFLE (5 parameters)**

$$
P = kf (f_{\text{eq}})^{\alpha - 1} B_{\text{pkpk}}^{\beta}
$$

$$
f_{\text{eq}} = \frac{1}{4\pi B_{\text{pkpk}}} \int_0^T \left| \frac{d^2 B}{dt^2} \right| dt
$$

$$
P = W_{\text{hyst}} f_{\text{eff}},
$$
  
\n
$$
W_{\text{hyst}} = a_1 B_{\text{pkpk}} + a_2 B_{\text{pkpk}}^2 + a_3 B_{\text{pkpk}}^3
$$
  
\n
$$
f_{\text{eff}} = f \left( 1 + c \left( \frac{1}{B_{\text{pkpk}}} \int_0^T \left| \frac{d^2 B}{dt^2} \right| dt \right)^{\gamma} \right)
$$

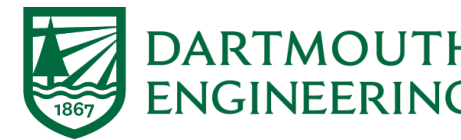

# **DARTMOUTH Composite Waveform Hypothesis**

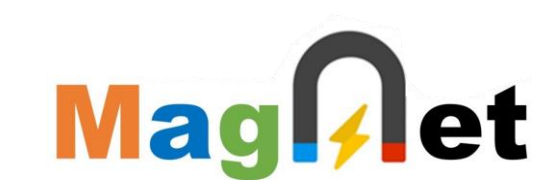

# • **Composite waveform hypothesis (CWH) [Sullivan, 2010]**

- o A waveform can be decomposed in segments
- $\circ$  The losses associated with the segments can be computed separately
- o Many analytical method relies (explicitly or implicitly) on the CWH

# • **Triangular waveforms**

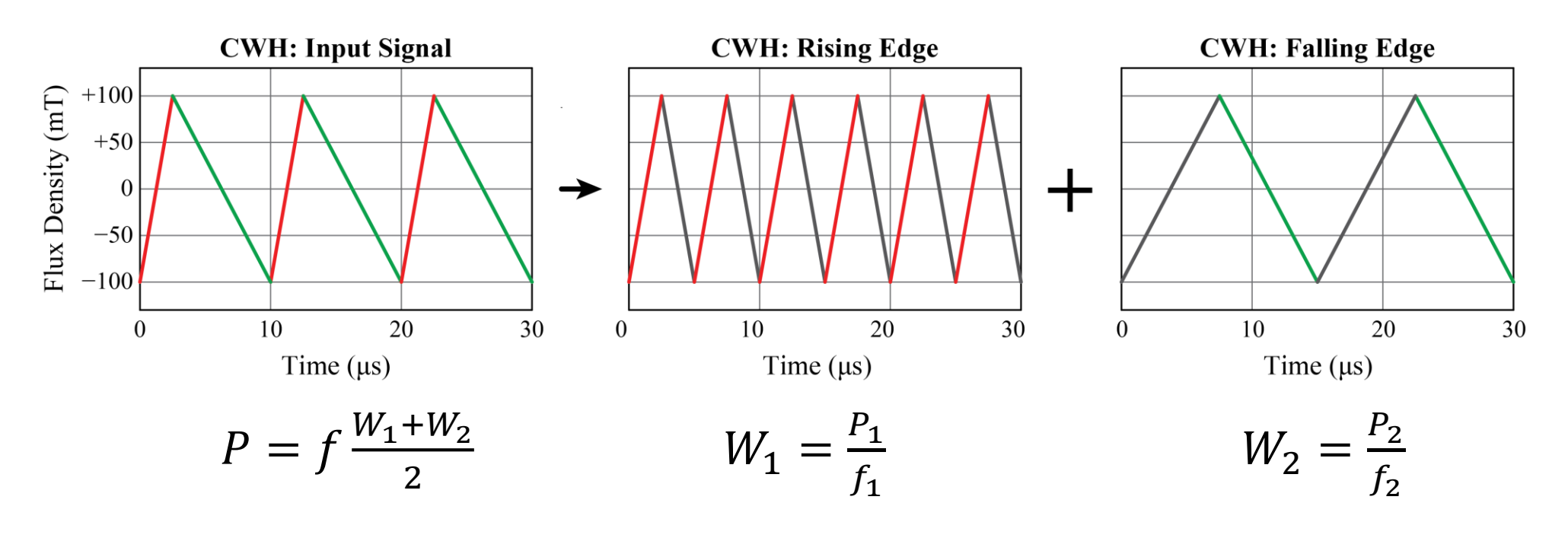

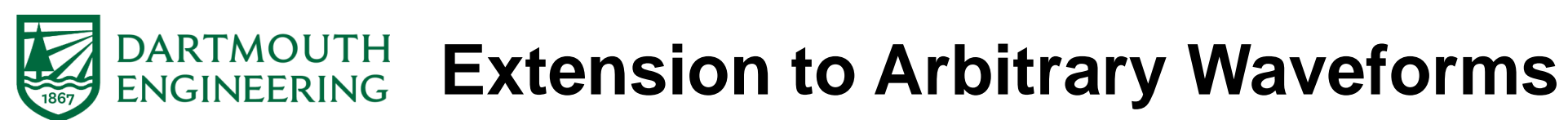

# • **How to decompose an arbitrary waveform?**

o Local equivalent frequency:  $\widetilde{f}(t) = \frac{1}{2} \frac{\left| \frac{\text{d}B}{\text{d}t} \right|}{B_{\text{pkpk}}}$ 

o Property (after loop splitting):  $\int_0^T \widetilde{f}(t) dt = 1$ 

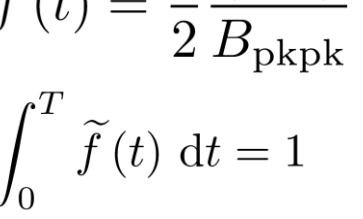

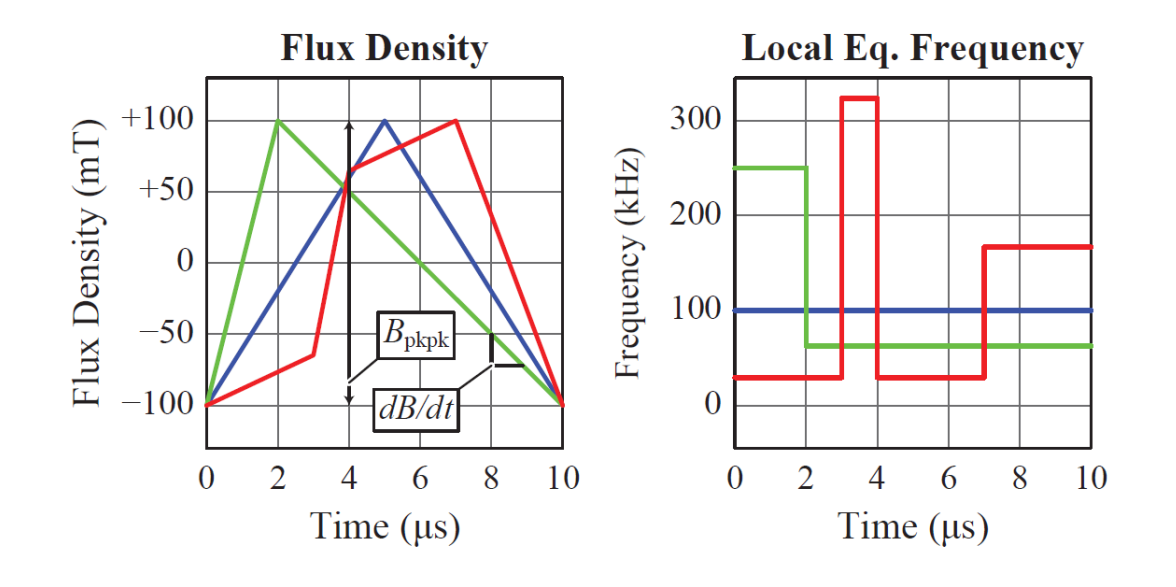

**Mag**[<sub>t</sub>]et

## • **Improved Generalized Composite Calculation (iGCC)**

- o Local equivalent frequency :
- $\circ$  Losses of 50% triangular waveforms:  $P_{sym}(f, B_{\rm pkpk})$
- o iGCC integral form:
- o iGCC piecewise linear form:
- How to obtain  $P_{sym}(f, B_{\text{pkpk}})$  ?
	- $\circ$  iGCC $_{\sf int.}$  : loss map with interpolation  $\circ$  iGCC $_{\sf fit}$  : curve fitting of Steinmetz parameters

$$
P = \frac{1}{T} \int_0^T P_{\text{sym}} \left( \tilde{f}(t), B_{\text{pkpk}} \right) dt
$$

$$
P = f \sum_{i=1}^n P_{\text{sym}} \left( \frac{1}{2} \frac{\left| \frac{\Delta B_i}{\Delta t_i} \right|}{B_{\text{pkpk}}}, B_{\text{pkpk}} \right) \Delta t_i
$$

$$
\widetilde{f}(t) = \frac{1}{2} \frac{\left| \frac{\mathrm{d}B}{\mathrm{d}t} \right|}{B_{\mathrm{pkpk}}}
$$

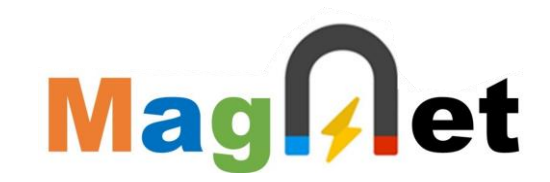

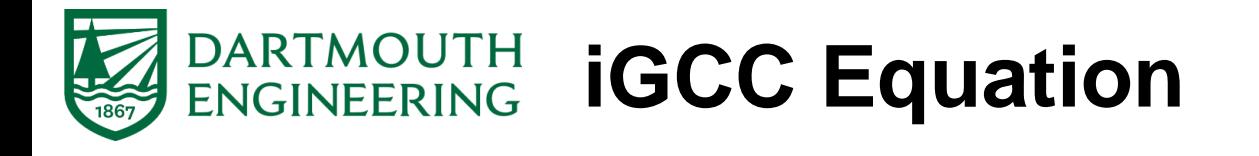

## DARTMOUTH<br>ENGINEERING **iGCCint. Parametrization**

## • **Loss map with interpolation**

- o 50% triangular waveforms
- o Different frequencies and flux densities
- o Advantage: simple and accurate
- o Drawback: requires a large dataset

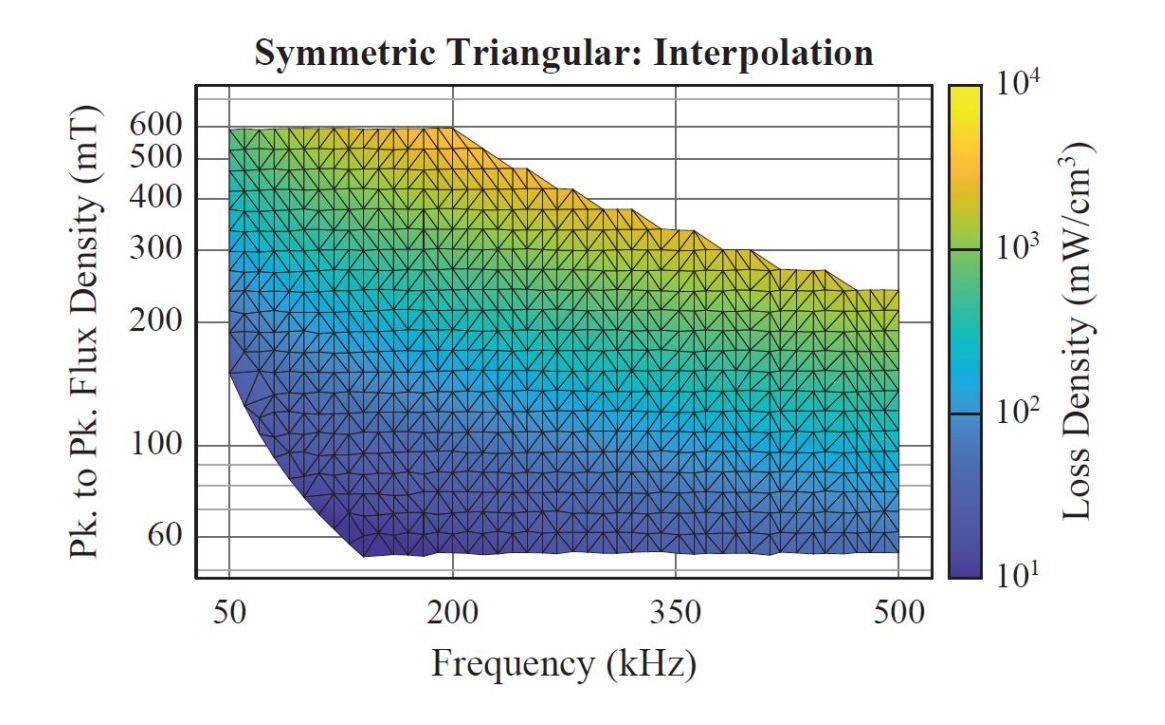

- Linear interpolation (in log scale)
- Meas. points are not on a regular grid
- Delaunay triangulation of the points

Mag .

let

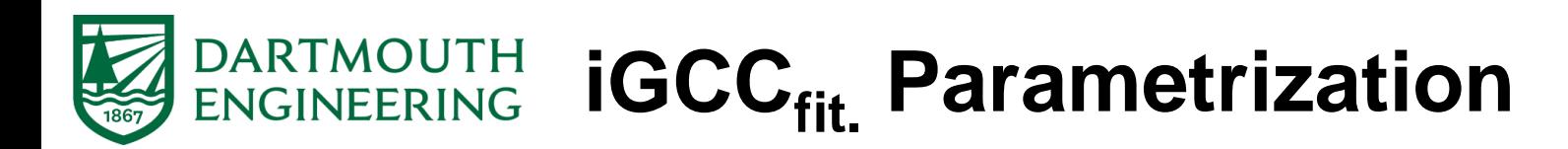

### • **Frequency-dependent Steinmetz parameters**

- o Expression:  $P_{sym}(f, B_{\rm pkpk}) = \lambda(f) B_{\rm pkpk}^{\beta(f)}$
- $\circ$  Fitting of  $\lambda$  and  $\beta$  for different frequencies
- o Cubic curve fitting of the obtained values
- $\circ$  Advantage: no extraction of  $\alpha$  is required

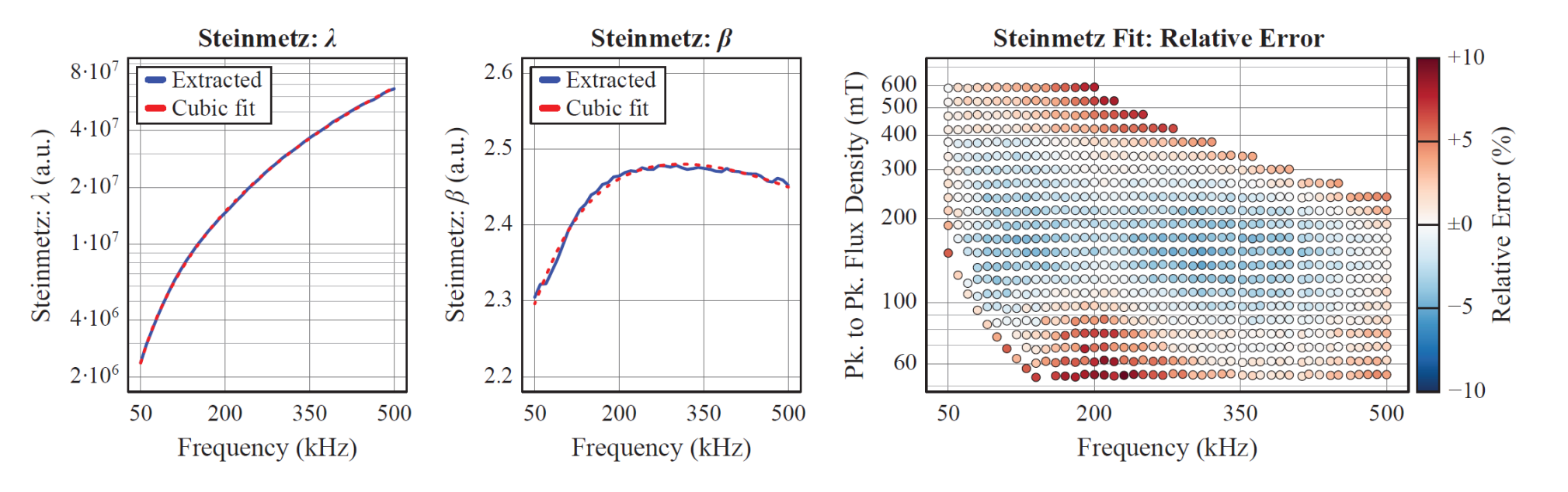

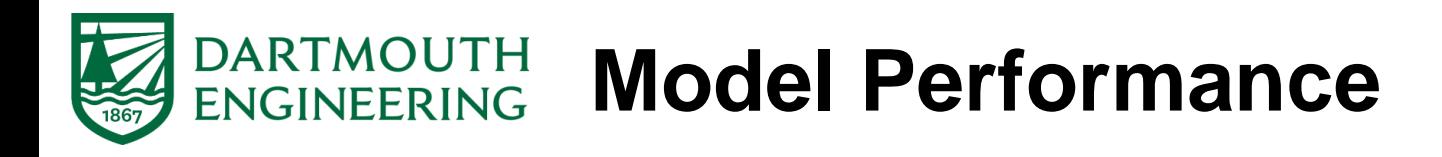

## • **Triangular signals**

- o N87 material at 25°C
- o iGCC is better at extreme duty cycles
- o iGCC is better in a wide frequency range

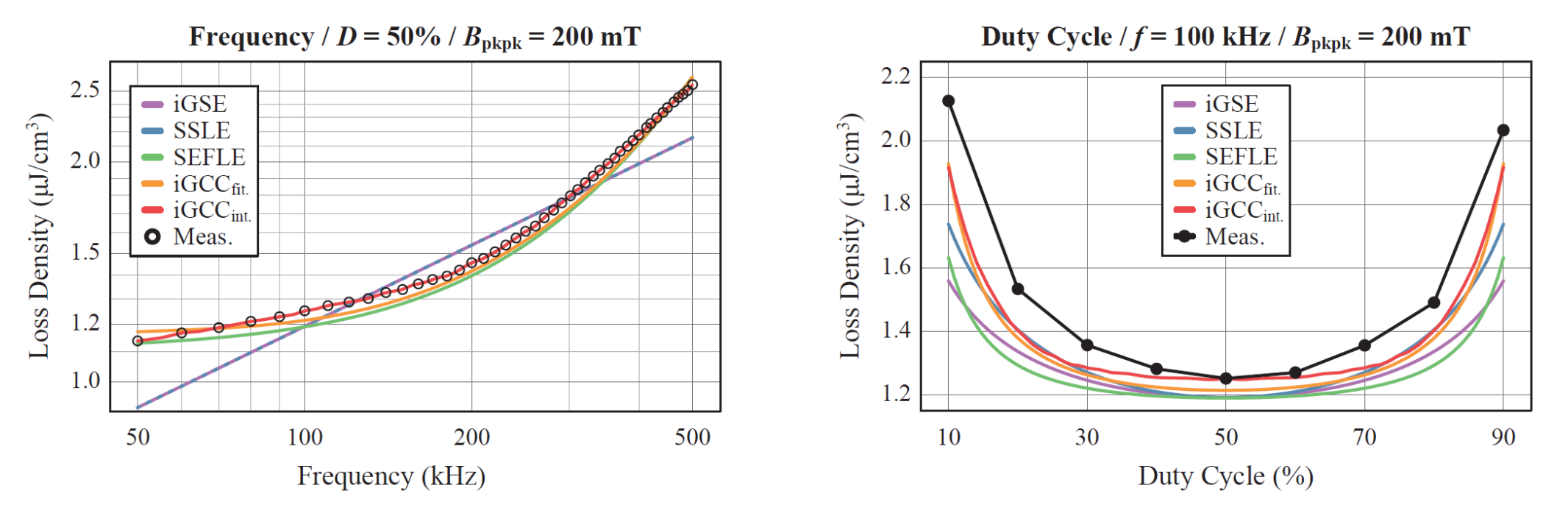

**Mag**[<sub>t</sub>]et

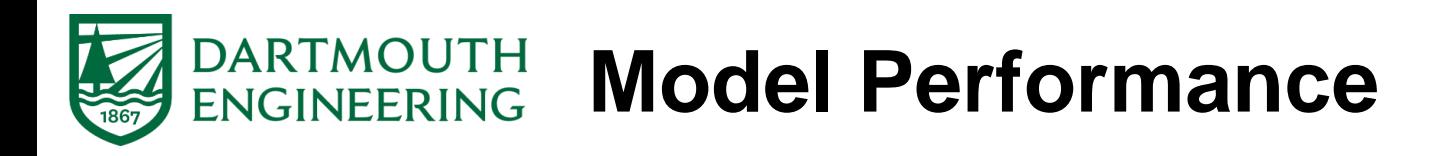

## • **Large test dataset**

- o Extracted from the **MagNet** dataset
- o **N87 material**, different frequencies, amplitudes, waveshapes, temperatures
- o 4720 triangular and trapezoidal signals

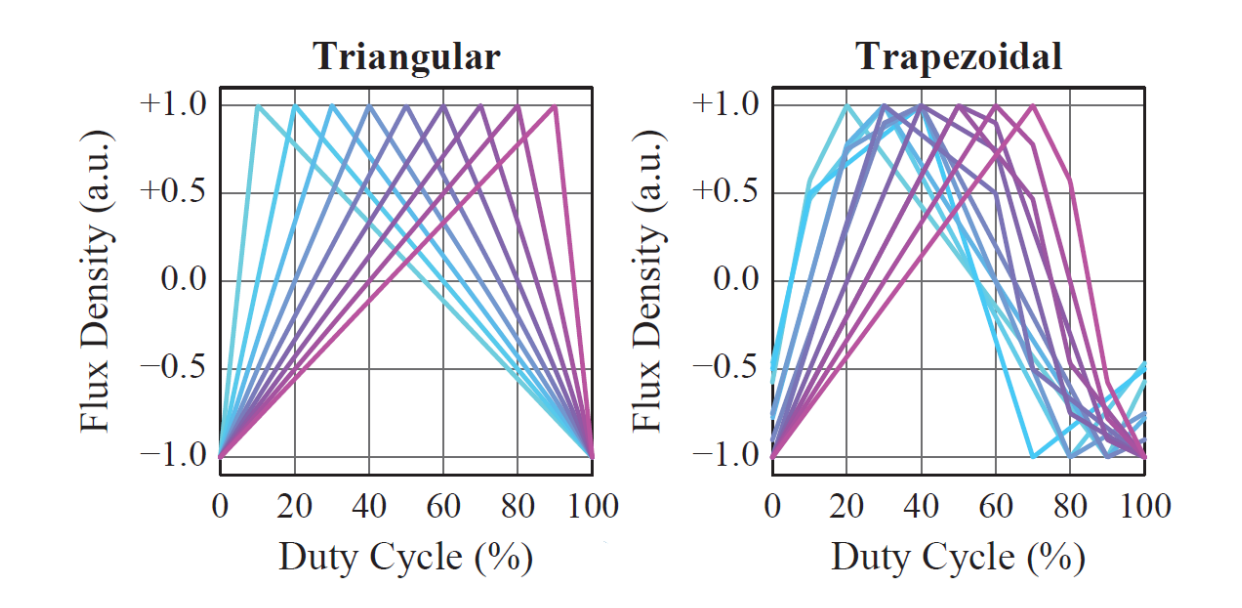

- N87 Material
- $f \in [50, 500]$  kHz
- $B_{\rm pkpk} \in [50, 600] \text{ mT}$
- $T \in [25, 90]$  °C
- $P > 5$  mW/cm<sup>3</sup>

Mag[, let

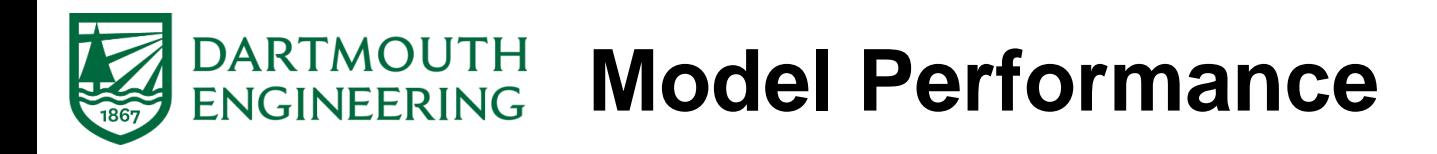

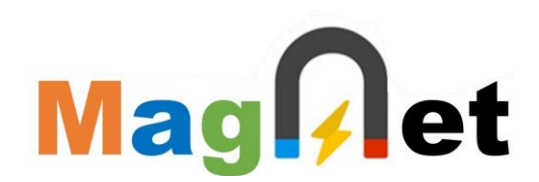

## • **Measurements at 25°C**

o iGCC clearly outperform the iGSE, SSLE, and SEFLE

o 95th percentile error below 12%

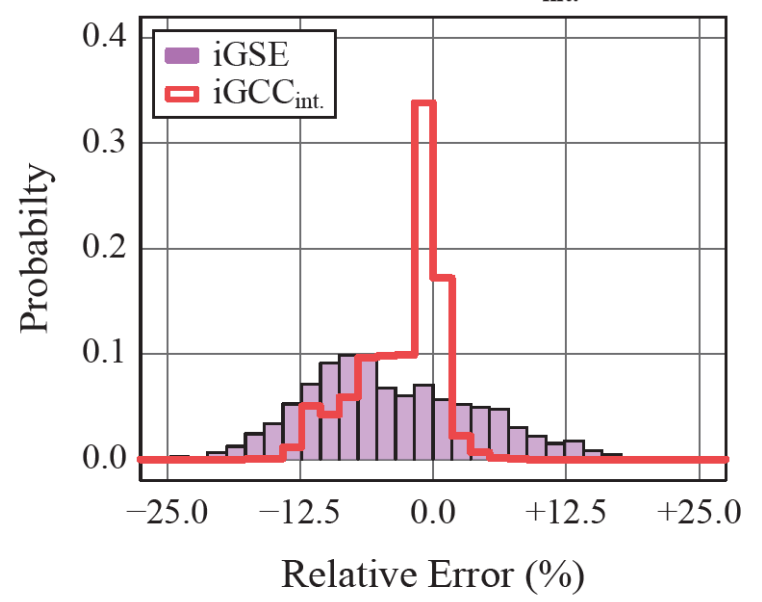

iGSE vs. iGCC<sub>int.</sub>

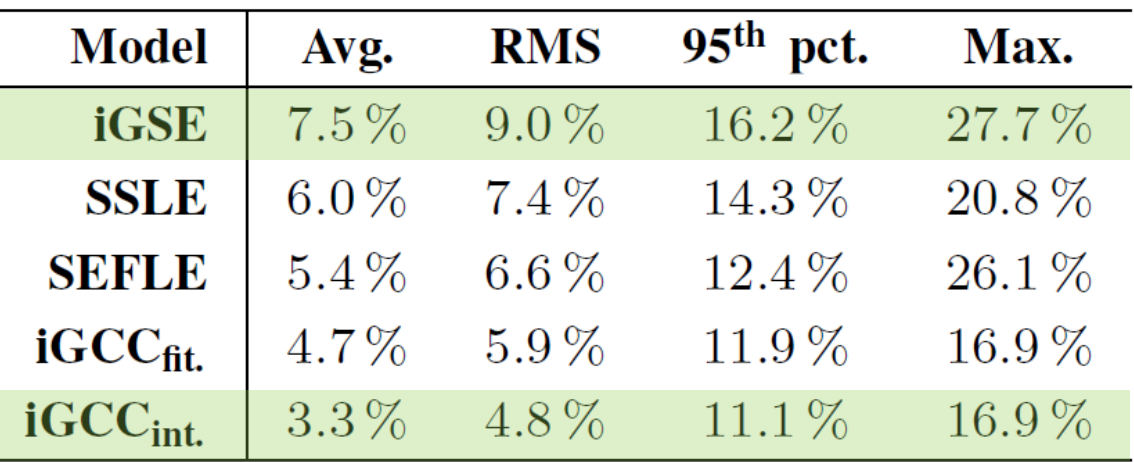

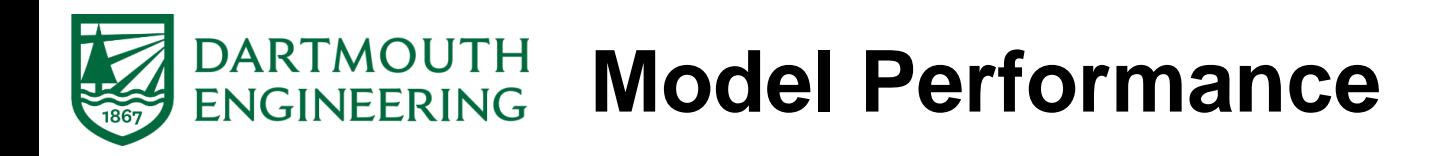

### • **Impact of the core temperature**

o iGCC performs well across the complete range

o 95th percentile error below 13%

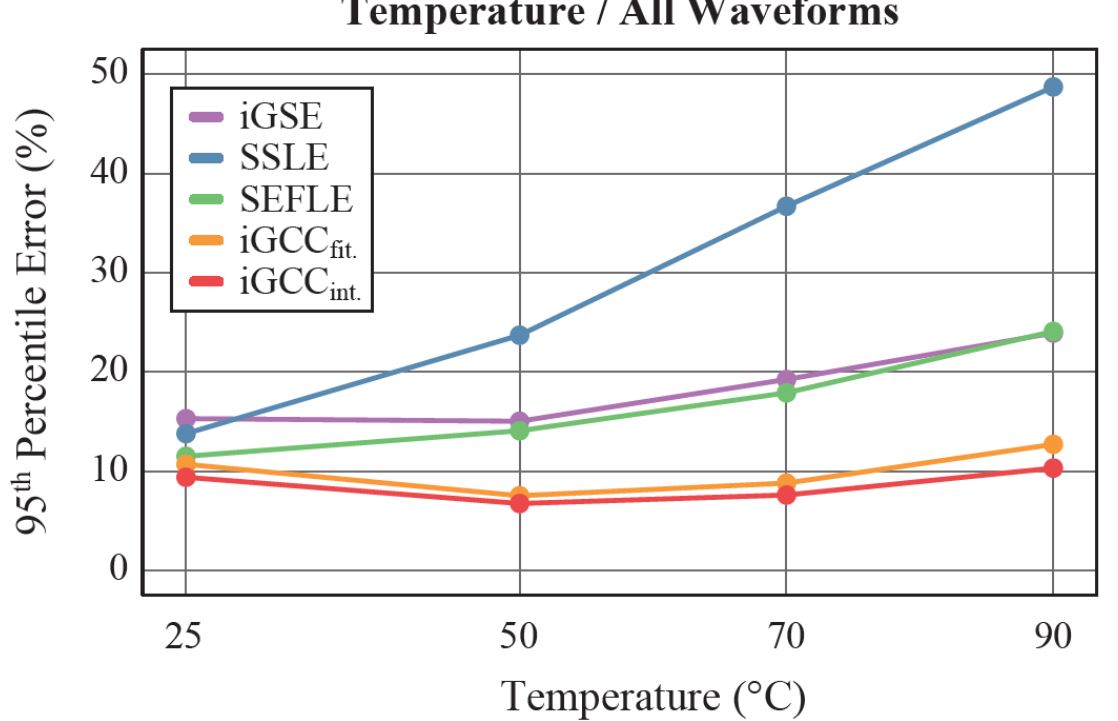

**Temperature / All Waveforms** 

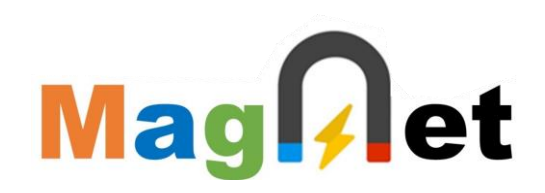

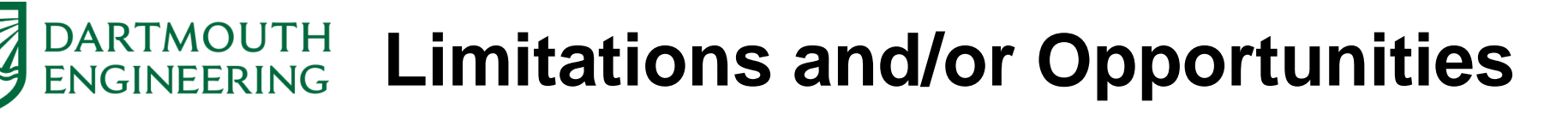

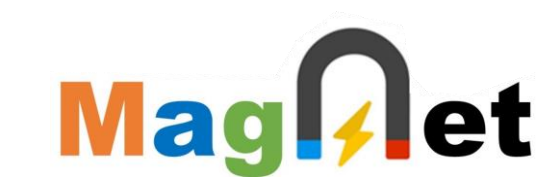

- **Limitations** of the **iGSE, iGCC, SSLE, SEFLE**
	- o **Relaxation losses** are not considered
	- o **Temperature dependencies** are not part of the model
	- o **DC biases** are not considered (not relevant for the MagNet Challenge)
	- o **Core shape** are not considered (not relevant for the MagNet Challenge)

# • **Equation-based model references**

- o K. Venkatachalam et. al., "Accurate Prediction of Ferrite Core Loss with Nonsinusoidal Waveforms using only Steinmetz Parameters," 2002
- o J. Mühlethaler et al., "Improved Core-Loss Calculation for Magnetic Components Employed in Power Electronic Systems, 2012
- o E. Stenglein et al., "Core Loss Model for Arbitrary Excitations With DC Bias Covering a Wide Frequency Range," 2021
- o T. Guillod et al., "Calculation of Ferrite Core Losses with Arbitrary Waveforms using the Composite Waveform Hypothesis", 2023

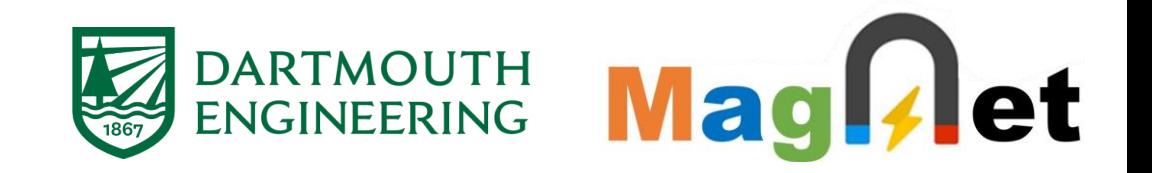

# **Part II: Equation-Based vs. Machine Learning**

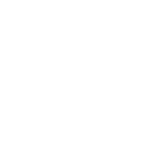

let

**Mag** 

### 21

### DARTMOUTH<br>ENGINEERING **Eqn. Models vs. Machine Learning**

- **Number of parameters**
	- $\circ$  Equation-based:  $3 30$  parameters  $\circ$  Machine learning:  $500 - 50000$  parameters
- **Required dataset**
	- $\circ$  Equation-based: small datasets  $(3 500 \text{ points})$ o Machine learning: large datasets (over 1000 points)
- **Link with physical phenomena**
	- o Equation-based: relatively easy to achieve o Machine learning: possible but much more difficult
- **Model debuggability and interpretability**

o Equation-based: not easy but achievable o Machine learning: extremely difficult

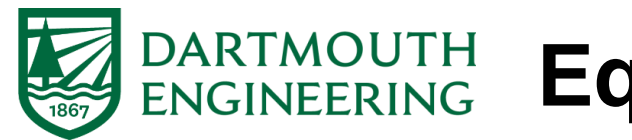

**Eqn. Models vs. Machine Learning**

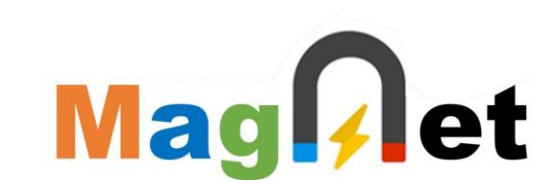

- **Predicting waveshapes that are not in the training/fitting data**
	- o Equation-based: standard for state-of-the-art models (iGSE, iGCC, etc.)
	- o Machine learning: possible but more difficult and unpredictable

# • **Extrapolation outside the training/fitting range**

o Equation-based: possible but risky o Machine learning: extremely risky

# • **Detection of poor dataset quality**

o Equation-based: possible but not guaranteed o Machine learning: difficult (garbage in, garbage out)

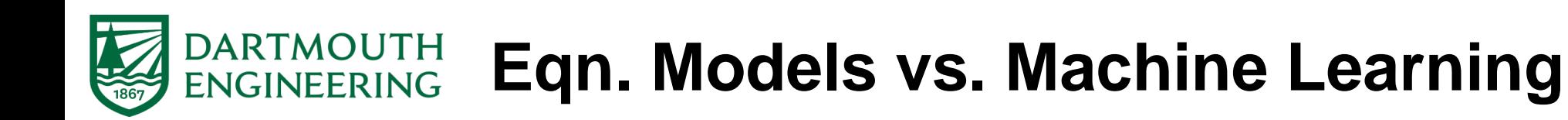

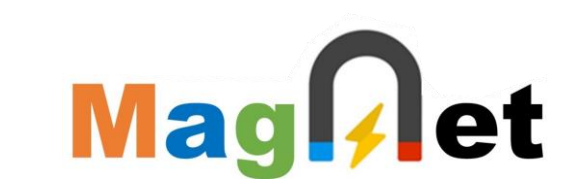

- **Model versatility (operating conditions, materials, etc.)**
	- o Equation-based: limited to the used equations
	- o Machine learning: models can "self-adapt" to various conditions
- **Possibly to extend the model (DC bias, temperature, etc.)**

o Equation-based: require an update of the equations (can be very difficult) o Machine learning: easy if the model paradigm allows it

# • **Achieved accuracy**

o Equation-based: good but difficult to achieve over wide ranges o Machine learning: extremely good (same range as the dataset accuracy)

# • **Dataset pre-processing**

- o Equation-based: required, dataset should be pre-processed and sorted
- o Machine learning: possible to directly use the raw dataset

# **DARTMOUTH Using the MagNet Dataset**

• **For equation-based models, several pitfalls should be avoided**

# • **Dataset organization**

- o **Pre-processing, filtering,** and **sorting**
- o The points are **not** on a **regular grid**
- o Some **points** might be **missing**

# • **Dataset range**

- o The **dataset range** might not be what you want/need
- o All the points are between **50 kHz** and **500 kHz**
	- N27 material: optimal between 10 kHz and 100 kHz
	- 3F4 material: optimal between 750 kHz and 2000 kHz
	- This can be critical for physics-based models

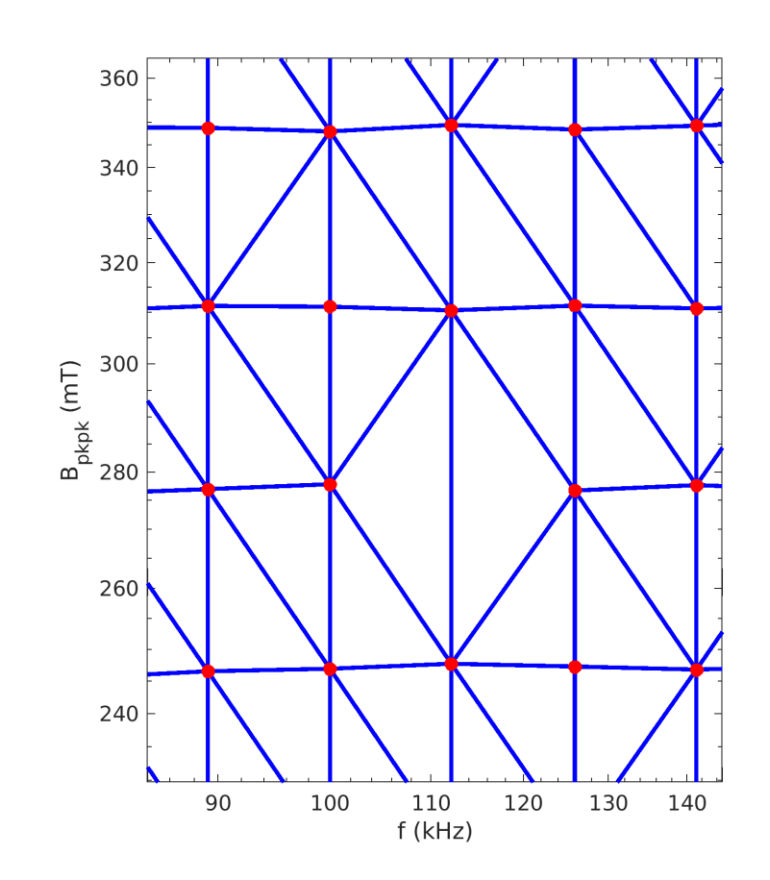

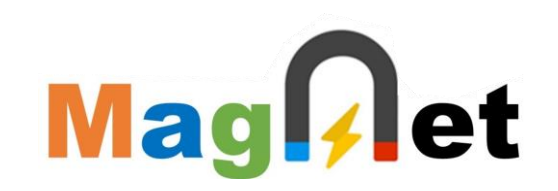

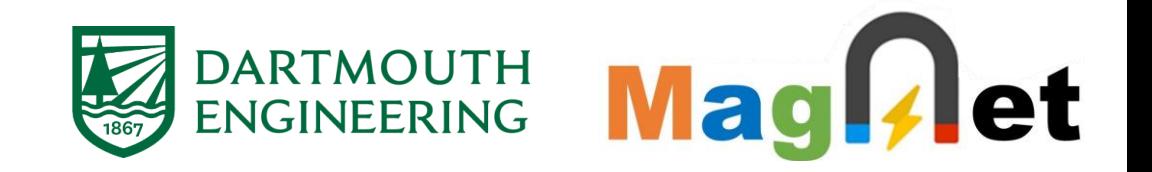

# **Part III: Implementation of the iGSE**

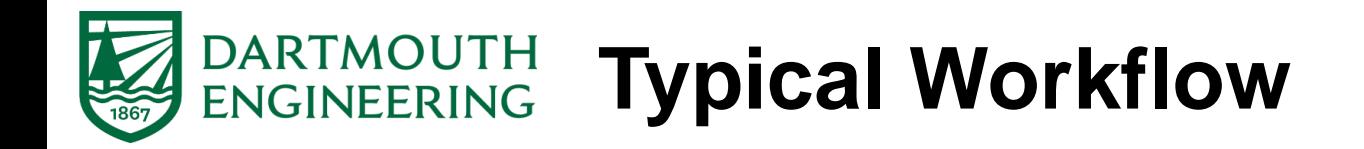

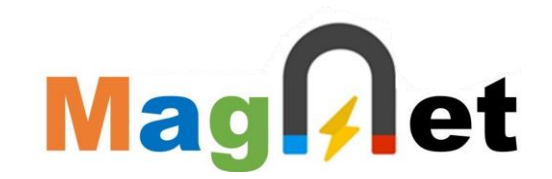

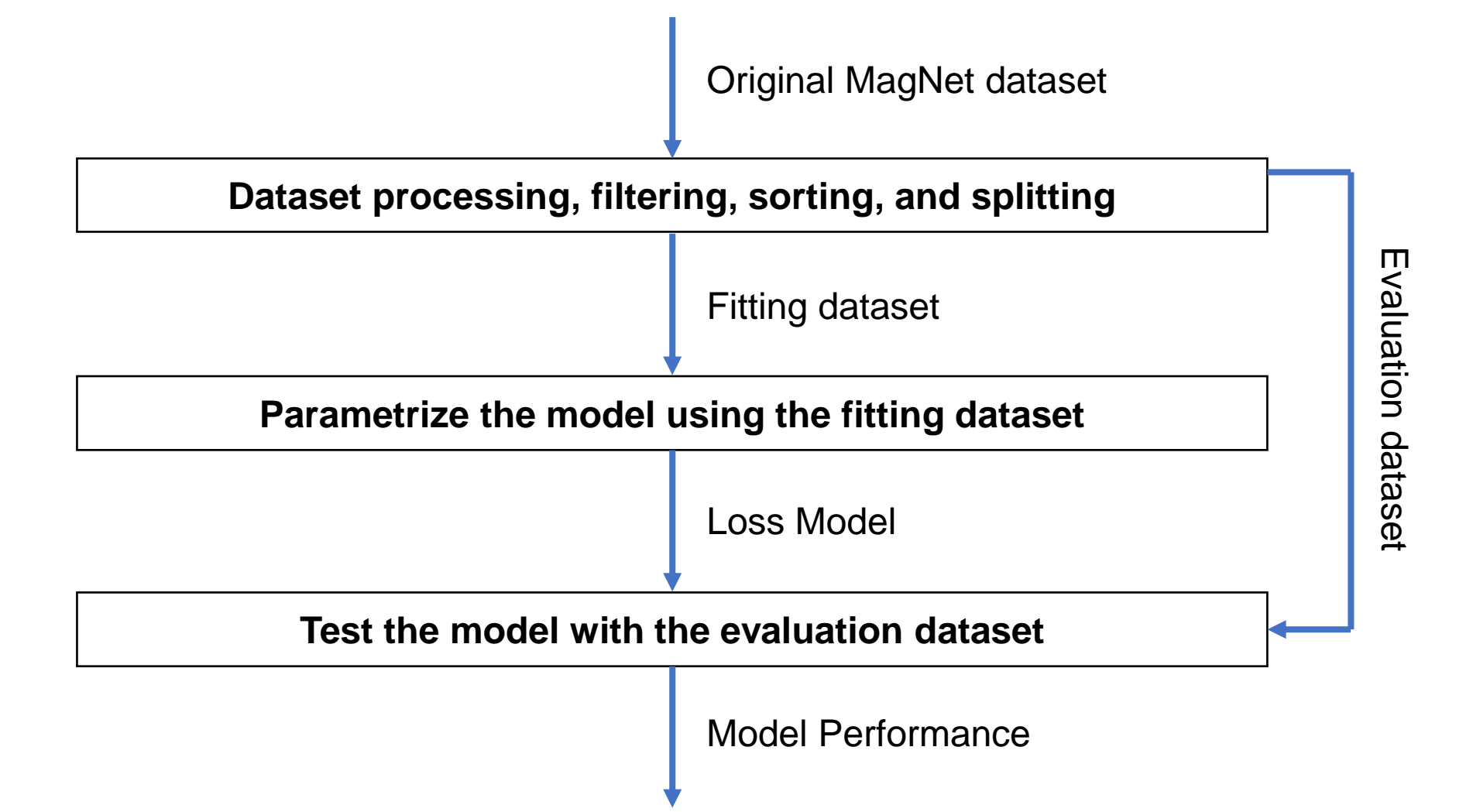

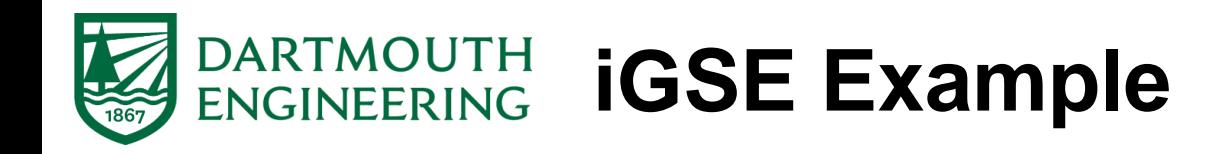

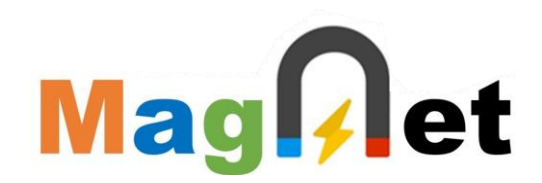

## • **Disclaimers**

- o The goal of this code is to **highlight** the **typical workflow** of equation-based models
- o The implementation is **not** meant to be **comprehensive and/or accurate**

## • **Assumptions**

- o Single material measured at ambient temperature
- o Only triangular signals are considered
- o Simple model parametrization
- o Reduced dataset size

# • **MATLAB implementation**

- o Code **snippets** in the **slides** for the iGSE
- o **More complete code** for the iGSE and iGCC on **GitHub**
- o **https://github.com/otvam/magnet\_webinar\_eqn\_models**

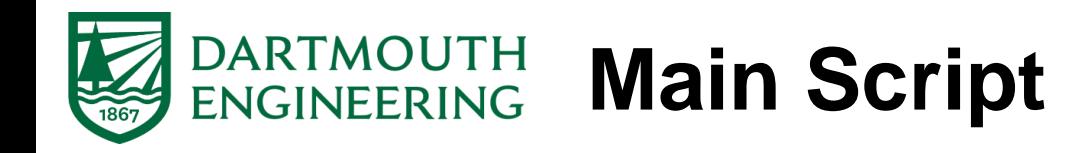

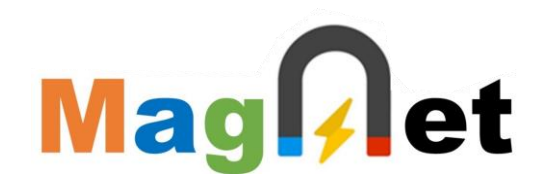

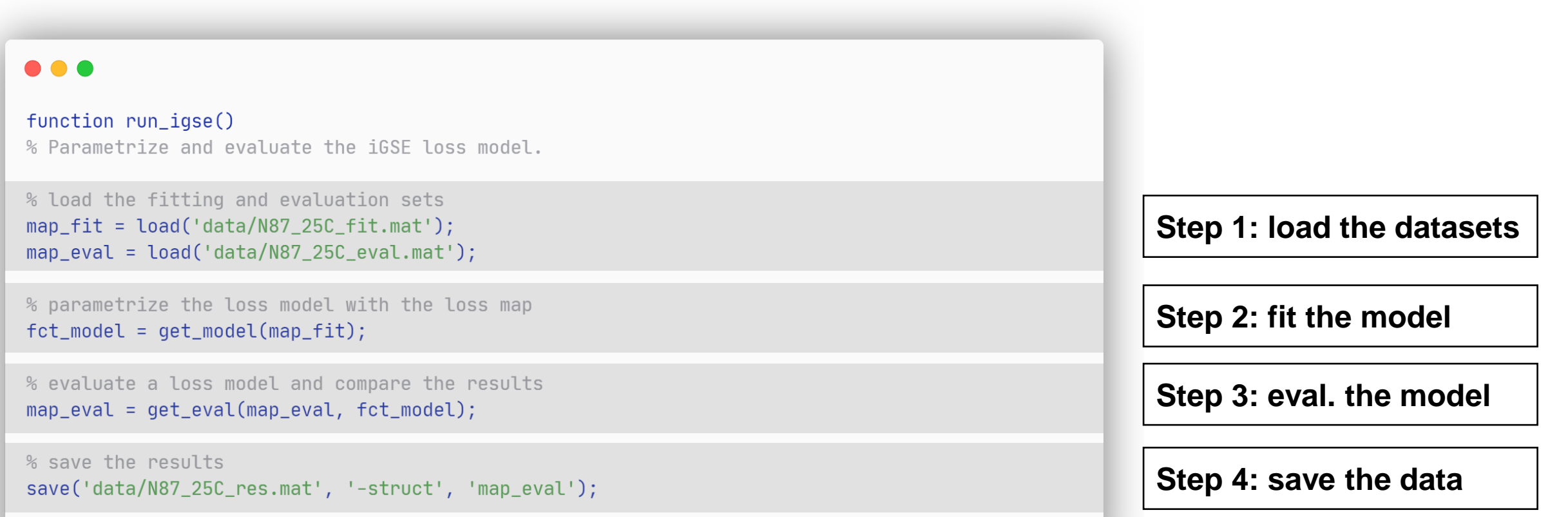

end

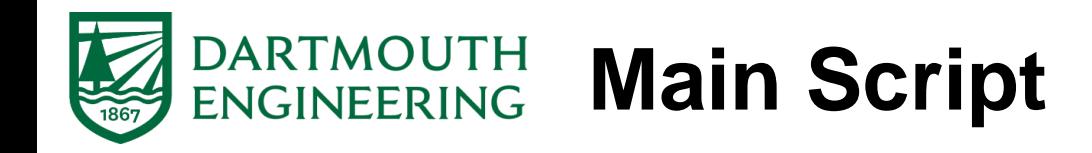

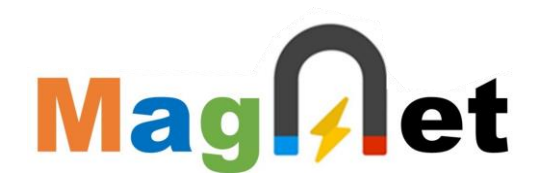

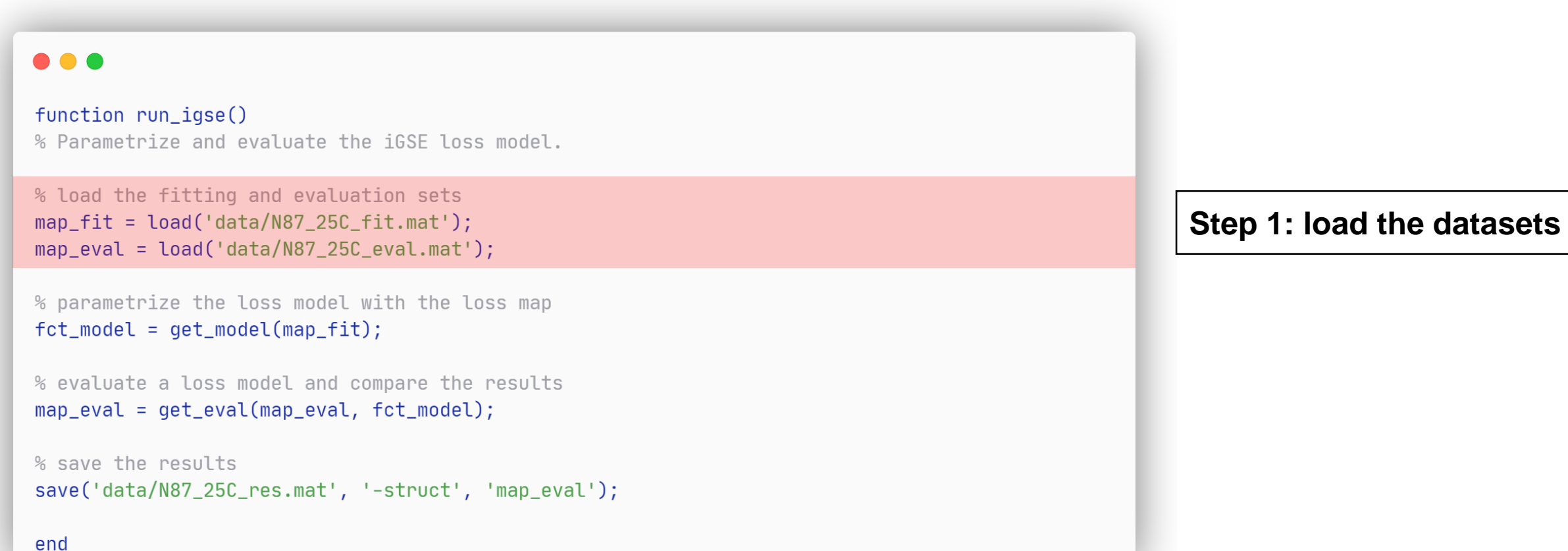

# • **Selected material: N87 at 25°C**

# • **Fitting set (346 points)**

- o Should only contain **symmetric triangular signals**
- o f\_vec signal frequencies
- o B\_pkpk\_vec peak-to-peak flux densities
- o p\_meas\_vec measured loss densities (used for fitting)

# • **Evaluation set (2446 points)**

- o Could contain any type of **piecewise linear waveforms**
- o f\_vec signal frequencies
- $\circ$  d\_mat duty cycles defining the piecewise linear waveforms
- o B\_mat flux densities defining the piecewise linear waveforms
- o p\_meas\_vec measured loss densities (used for comparison)

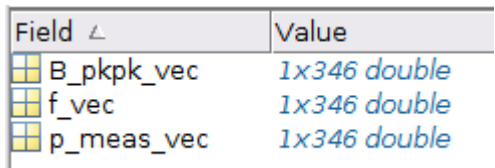

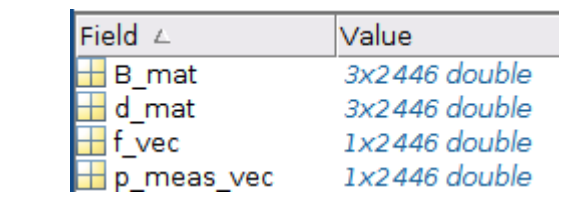

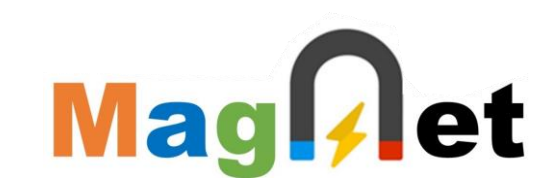

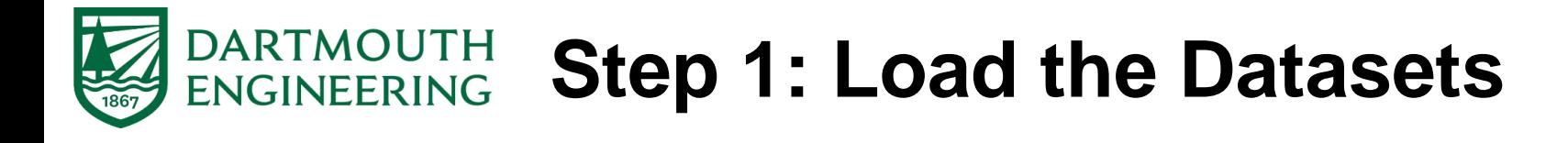

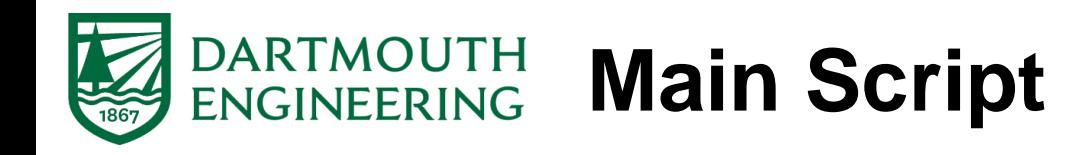

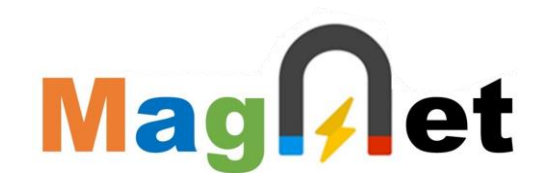

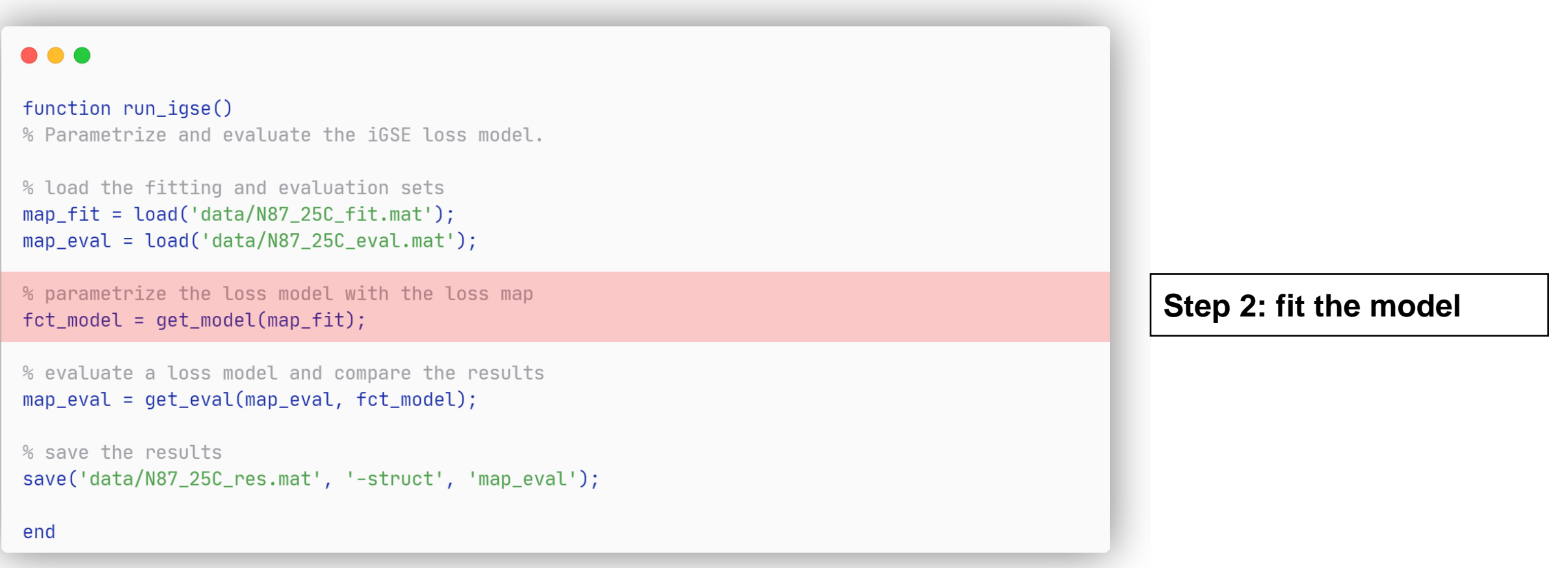

![](_page_31_Picture_0.jpeg)

function  $fct_{model} = get_{model(map_fit)}$ % Parametrize a loss model (iGSE or iGCC) with a measured loss map.

 $f_{\text{v}}$  = map\_fit.f\_vec;  $B$  pkpk vec = map  $fit.B$  pkpk vec;  $p_{meas_{v}}$  vec = map\_fit.p\_meas\_vec;

% extract the range (frequency and flux density) of the loss map  $fct$  range = get range  $(f$  vec,  $B$  pkpk vec);

% fit the parametrized fitting function with the provided data param\_fit = get\_igse\_fit(f\_vec, B\_pkpk\_vec, p\_meas\_vec);

% get a function handle describing the fitted loss model fct\_model = @(f\_vec, d\_mat, B\_mat) get\_igse\_model(f\_vec, d\_mat, B\_mat, fct\_range, param\_fit); **Get the dataset**

**Find the fitting range**

**Find the optimal fit**

**Get the model**

end

![](_page_31_Picture_13.jpeg)

![](_page_32_Picture_0.jpeg)

function  $fct_{model} = get_{model(map_fit)}$ % Parametrize a loss model (iGSE or iGCC) with a measured loss map.

 $f_{\text{v}}$  = map\_fit.f\_vec;  $B$  pkpk vec = map  $fit.B$  pkpk vec;  $p_{meas_{v}}$  vec = map\_fit.p\_meas\_vec;

% extract the range (frequency and flux density) of the loss map  $fct_range = get_range(f\_vec, B_pkpk\_vec);$ 

% fit the parametrized fitting function with the provided data param\_fit = get\_igse\_fit(f\_vec, B\_pkpk\_vec, p\_meas\_vec);

% get a function handle describing the fitted loss model  $fct_{model} = @(f_{vec}, d_{mat}, B_{mat}) get_{igse_{model}(f_{vec}, d_{mat}, B_{mat}, fct_{range}, param_fit);$  **Find the fitting range**

#### end

![](_page_32_Picture_10.jpeg)

![](_page_33_Picture_0.jpeg)

![](_page_33_Picture_1.jpeg)

```
function fct_{range} = get_{range}(f_{vec}, B_{pkpk\_vec})% Extract the range (frequency and flux density) of a loss map.
% alpha radius (see alphaShape, 'Inf' for full triangulation)
alpha = 0.2;
```
% shape object describing the loss map range  $\n *shp_obj = alphaShape(log10(f_vec)*.', log10(B_pkpk_vec).', alpha);$ 

% function testing if query points are within the loss map range  $fct$  range =  $(0(f, B_pkpk)$  shp obj.inShape(log10(f), log10(B pkpk));

end

- **Create a shape representing the fitting range**
- **Return a function detecting evaluation outside the range**

#### $\bullet\bullet\bullet$

 $function fct_model = get_model(map_fit)$ % Parametrize a loss model (iGSE or iGCC) with a measured loss map.

 $f$  vec = map  $f$ it. $f$  vec:  $B_p$ kpk\_vec = map\_fit.B\_pkpk\_vec; p\_meas\_vec = map\_fit.p\_meas\_vec;

% extract the range (frequency and flux density) of the loss map fct\_range = get\_range(f\_vec, B\_pkpk\_vec);

% fit the parametrized fitting function with the provided data param\_fit = get\_igse\_fit(f\_vec, B\_pkpk\_vec, p\_meas\_vec);

% get a function handle describing the fitted loss model fct\_model = @(f\_vec, d\_mat, B\_mat) get\_igse\_model(f\_vec, d\_mat, B\_mat, fct\_range, param\_fit);

![](_page_34_Picture_0.jpeg)

- **Find the fitting dataset range**
- **Detect extrapolation during model evaluation**

![](_page_34_Figure_3.jpeg)

**Mag**[*l*]et

![](_page_35_Picture_0.jpeg)

function  $fct_{model} = get_{model(map_fit)}$ % Parametrize a loss model (iGSE or iGCC) with a measured loss map.

 $f_{\text{v}}$  = map\_fit.f\_vec;  $B$  pkpk vec = map  $fit.B$  pkpk vec;  $p_{meas_{v}}$  vec = map\_fit.p\_meas\_vec;

% extract the range (frequency and flux density) of the loss map  $fct$  range = get range( $f$  vec,  $B$  pkpk vec);

% fit the parametrized fitting function with the provided data param\_fit = get\_igse\_fit(f\_vec, B\_pkpk\_vec, p\_meas\_vec);

% get a function handle describing the fitted loss model  $fct_{model} = @(f_{vec}, d_{mat}, B_{mat}) get_{igse_{model}(f_{vec}, d_{mat}, B_{mat}, fct_{range}, param_fit);$  **Find the optimal fit**

#### end

![](_page_35_Picture_10.jpeg)

# **DARTMOUTH Step 2: Find the Optimal Fit**

![](_page_36_Picture_1.jpeg)

#### ...

function param\_fit =  $get\_igse_fit(f\_vec, B_pkpk\_vec, p_meas\_vec)$ % Extraction of a least-square fit of a function with respect to a loss map.

% get the initial value vector  $x0 = [0.0, 0.0, 0.0]$ ;

```
% function evaluating the fit function for given parameters
fct eval = \alpha(x) x(1).*(f vec.^x(2)).*(B pkpk vec.^x(3));
```
% function describing the relative error between the fits and the measurements  $fct_f$ un =  $\varphi(x)$  (fct\_eval(x)-p\_meas\_vec)./p\_meas\_vec;

```
% get the options for the least-square fitting algoritm
fit_options = struct('FunctionTolerance', 1e-6, 'Display', 'off');
```
% solve the fitting problem with a least-square fitting algoritm  $x =$  lsqnonlin(fct\_fun,  $x0$ , [], [], fit\_options);

```
% extract the fitted parameters
param_fit = cell2struct(num2cell(x.'), \{k', \text{ alpha'}, \text{ 'beta'}\};
```
 $\bullet\bullet\bullet$  $function fct_model = get_model(map_fit)$ % Parametrize a loss model (iGSE or iGCC) with a measured loss map  $f$  vec = map  $f$ it. $f$  vec:  $B_p$ kpk\_vec = map\_fit.B\_pkpk\_vec; p\_meas\_vec = map\_fit.p\_meas\_vec; % extract the range (frequency and flux density) of the loss map fct\_range = get\_range(f\_vec, B\_pkpk\_vec);

% fit the parametrized fitting function with the provided data param\_fit = get\_igse\_fit(f\_vec, B\_pkpk\_vec, p\_meas\_vec);

% get a function handle describing the fitted loss model fct\_model = @(f\_vec, d\_mat, B\_mat) get\_igse\_model(f\_vec, d\_mat, B\_mat, fct\_range, param\_fit);

```
• Get a function returning 
 the relative errors for 
  given fitting parameters
```
• **Find the optimal fitting Steinmetz parameters with a least-square algorithm**

end

![](_page_37_Picture_0.jpeg)

### • **Evaluate the performance of the fit**

![](_page_37_Figure_2.jpeg)

fit

```
errors
   n points = 346
    err mean = 6.920 %
    err rms = 8.646 %
    err_95th = 18.161 %
    err_{max} = 22.032 %
parameters
    k = 1.397e+00alpha = 1.332e+00beta = 2.423e+00
```
38

**Mag**[/et

![](_page_38_Picture_0.jpeg)

function  $fct_{model} = get_{model(map_fit)}$ % Parametrize a loss model (iGSE or iGCC) with a measured loss map.

 $f_{\text{v}}$  = map\_fit.f\_vec;  $B$  pkpk vec = map  $fit.B$  pkpk vec;  $p_{meas_{v}vec} = map_{fit.p_{meas_{v}vec}}$ 

% extract the range (frequency and flux density) of the loss map  $fct$  range = get range( $f$  vec,  $B$  pkpk vec);

% fit the parametrized fitting function with the provided data param\_fit = get\_igse\_fit(f\_vec, B\_pkpk\_vec, p\_meas\_vec);

% get a function handle describing the fitted loss model fct\_model = @(f\_vec, d\_mat, B\_mat) get\_igse\_model(f\_vec, d\_mat, B\_mat, fct\_range, param\_fit);

**Get the model**

end

**Mag***l*et

![](_page_39_Picture_0.jpeg)

![](_page_39_Picture_1.jpeg)

#### **. . .**

function [valid\_vec, p\_model\_vec] = get\_igse\_model(f\_vec, d\_mat, B\_mat, fct\_range, param\_fit) % Definition of the iGSF model.

 $k = param\_fit.k;$  $alpha = param_fit.alpha;$  $beta = param\_fit.beta;$ 

% compute the duration and gradient of the segments  $dd_m$ at =  $diff(d_mat, 1, 1)$ ;  $dB_m$  at = diff $(B_m$  at, 1, 1);  $dB$  dt mat = f vec. $*(dB$  mat./dd mat);

% extract the peak-to-peak flux densities  $B_p$ kpk\_vec = max $(B_m$ mat,  $[$ ], 1)-min $(B_m$ mat,  $[$ ], 1);

% check which points are within the fitting range valid\_vec =  $fct_range(f\_vec, B_pkpk\_vec);$ 

% compute the iGSE integral (for piecewise linear waveforms)  $w_m$  at =  $(k./(2.\text{A1pha}))$ .\* $(B_p$ kpk\_vec. $(Abeta-a1pha))$ .\* $(abs(dB_d t_mat)$ .alpha);  $p_{model\_vec} = sum(dd_mat.*w_mat, 1);$ 

 $\bullet\bullet\bullet$ 

 $function fct_model = get_model(map_fit)$ % Parametrize a loss model (iGSE or iGCC) with a measured loss map

 $f$  vec = map  $fit.f$  vec;  $B_p$ kpk\_vec = map\_fit.B\_pkpk\_vec; p\_meas\_vec = map\_fit.p\_meas\_vec;

% extract the range (frequency and flux density) of the loss map fct\_range = get\_range(f\_vec, B\_pkpk\_vec);

% fit the parametrized fitting function with the provided data param\_fit = get\_igse\_fit(f\_vec, B\_pkpk\_vec, p\_meas\_vec);

% get a function handle describing the fitted loss model fct\_model = @(f\_vec, d\_mat, B\_mat) get\_igse\_model(f\_vec, d\_mat, B\_mat, fct\_range, param\_fit);

- **Compute the gradient of the piecewise linear segments**
- **Get the pk-to-pk flux**
- **Detect extrapolation**
- **Compute the iGSE summation for piecewise linear signals**

![](_page_40_Picture_0.jpeg)

![](_page_40_Picture_1.jpeg)

![](_page_40_Picture_13.jpeg)

![](_page_41_Picture_0.jpeg)

### **. . .**

function map\_eval =  $get$ \_eval(map\_eval,  $fct$ \_model) % Evaluate a loss model and compare the results with the measurements.

 $f$  vec = map eval. $f$  vec;  $d_matrix = map_events.d_matrix;$  $B_m$ at = map\_eval.B\_mat; p\_meas\_vec = map\_eval.p\_meas\_vec;

```
% evaluate the loss model
[valid\_vec, p_{model\_vec}] = fct_{model}(f_{vec, d_{match}}, B_{match});
```
% compute the relative error between the loss model and the measurements  $err_{model_{}vec = (p_{model_{}vec-p_{}meas_{}vec).}/p_{meas_{}vec.}$ 

% add the predicted losses to the loss map  $map$  eval.valid\_vec = valid\_vec;  $map$  eval.p model vec = p model vec; map\_eval.err\_model\_vec = err\_model\_vec;

end

**Get the dataset**

**Evaluate the model**

**Compute the deviation**

**Assign the results**

![](_page_41_Picture_13.jpeg)

![](_page_42_Picture_0.jpeg)

## • **Evaluate the model performance**

![](_page_42_Figure_2.jpeg)

eval all points  $n$  points = 2446  $err$  mean =  $9.642$  % err  $rms = 12.195 %$ err  $95th = 24.498$  %  $err<sub>max</sub> = 32.038$  % valid points  $n\_points = 2279$  $err_{mean} = 9.510$  %  $err_{rms} = 12.139$  %  $err$  95th = 24.632 %  $err<sub>max</sub> = 32.038$  % invalid points  $n$  points = 167 err mean =  $11.439$  % err  $rms = 12.934 %$ err  $95th = 20.696$  % err max =  $22.796$  %

Mag[/et

![](_page_43_Picture_0.jpeg)

![](_page_43_Picture_1.jpeg)

![](_page_43_Picture_19.jpeg)

end

**e** the data

![](_page_44_Picture_0.jpeg)

![](_page_44_Picture_1.jpeg)

## • **Essential for development and debugging**

- o Display the results and metrics
- o Plot the results for the complete dataset
- $\circ$  Plot the results for a single datapoint

# • **Between the model fitting and the model evaluation**

 $\circ$  Minimize the coupling o Use clear interfaces

# • **Code performance**

- o Use vectorized instructions (no loops)
- o Downsampling of the waveshapes
- $\circ$  Identify the signals (sine and piecewise linear waveforms)
- o Do not overoptimize the code !

![](_page_45_Picture_0.jpeg)

# **Thank you! Questions?**

![](_page_45_Picture_2.jpeg)

![](_page_45_Picture_3.jpeg)

![](_page_45_Picture_4.jpeg)

![](_page_45_Picture_5.jpeg)

**https://mag-net.princeton.edu/**

**https://github.com/otvam/magnet\_webinar\_eqn\_models**

**https://github.com/PrincetonUniversity/magnet**

**https://github.com/minjiechen/magnetchallenge**